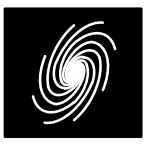

16 March 2017 (Version 1.45)

# **PCE03V Features**

- 8 state 3GPP™ (UMTS and LTE) and 3GPP2 (cdma2000/1xEV–DV Release D and 1xEV–DORelease B) compatible turbo encoder
- Rate 1/2, 1/3, 1/4 or 1/5
- $40$  to 5114 (3GPP™ UMTS), 40 to 6144 (3GPP™ LTE) or 17 to 32768 (3GPP2) bit interleaver
- Implement one, two or four different standardsfrom the one core
- Up to 261 MHz internal clock
- Up to 130 Mbit/s encoding speed
- Serial continuous encoded data out
- Available as VHDL core for Xilinx FPGAs under SignOnce IP License. ASIC or Actel, Altera andLattice FPGA cores available on request.

## **Introduction**

The PCE03V is an 8 state 3GPP  $^{\scriptscriptstyle\rm{m}}$  (UMTS [1] and LTE [2]) and 3GPP2 (1xEV–DV Release D [3]and 1xEV–DO Release B [4]) compatible turboencoder. The 3GPP™ and 3GPP2 turbo codes have a number of similarities, but also importantdifferences which affect their implementation. The biggest similarity is that they use the same consti tuent 8 state systematic recursive convolutionalcode. The interleavers of 3GPP  $^\mathsf{m}$  UMTS and 3GPP2 also use a similar row/column architec ture, but are quite different in their complexity.3GPP™ LTE uses a simple quadratic permutation interleaver. The 3GPP™ and 3GPP2 codes also have different tails.

The 3GPP<sup>™</sup> UMTS interleaver has either 5, 10 or 20 rows and a number of columns equal to  $p$ –1,  $p$  or  $p+1$ , where  $p$  is a prime number from 7 to 257. The 3GPP2 interleaver has 32 rows and  $2<sup>n</sup>$  columns, where *n* ranges from 2 to 10.

For 3GPP™ UMTS, the use of prime numbers and other complexities implies that a number ofparameters need to be calculated before the inter leaver can be used. When the block length is changed, the interleaver parameters are automatically calculated using an efficient internal circuit.Encoding operations are halted for a short time while the parameters are being calculated. Theblock length can range from 40 to 5114 bits.

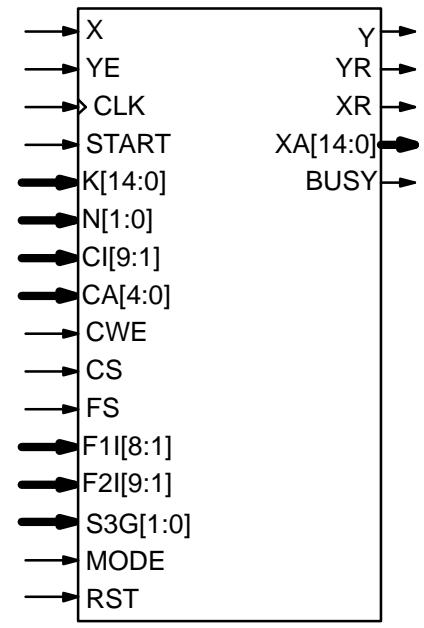

Figure 1: PCE03V schematic symbol.

For 3GPP2, the use of powers of 2 greatly sim plifies parameter calculation. The block length can range from 17 to 32768 bits, although the 3GPP2/1xEV–DV standard only uses 23 specific interleavers (186, 378, 402, 570, 762, 786, 1146,1530, 1554, 2298, 3066, 3090, 4602, 4626, 6138, 6162, 9210, 9234, 12282, 12306, 15378, 18450 and 20730 bits). The forward link for 1xEV–DO uses eight different interleavers (122, 250, 506,1018, 2042, 3066, 4090, and 5114 bits). The reverse link for 1xEV–DO uses 12 different inter leavers (122, 250, 506, 762, 1018, 1530, 2042, 3066, 4090, 6138, 8186, and 12282 bits). For interleaver sizes less than 65, the parameter  $n$  is fixed at 2 (4 columns).

For 3GPP™ only a code rate of 1/3 is specified. However, the PCE03V can also optionally encode rate 1/2, 1/4 and 1/5 turbo codes. The encoded data is output in a continuous serial stream, withno pauses in the data for both 3GPP™ and 3GPP2 encoders. For 3GPP2, rate 1/2, 1/3, 1/4and 1/5 are specified.

For 3GPP<sup>™</sup> LTE, there are 188 interleaver sizes ranging from 40 to 6144 bits. Two parameters  $f_1$  and  $f_2$  are used by the interleaver. All interleaver sizes from 40 to 504 bits that are a multiple

Product Specification

**PCE03V 3GPP/3GPP2 Turbo Encoder**

of 8, 512 to 1008 bits that are a multiple of 16, 1024 to 2016 bits that are multiple of 32, and 2048 to6144 bits that are a multiple of 64 are specified.

For 3GPP  $^{\scriptscriptstyle\rm \mathsf{m}}$  , each tail of the two constituent encoders are terminated using all the data and parity bits (for a total of 12 bits for rate 1/3). For rate 1/2 the PCE03V uses the same tail as for rate 1/3. For rate 1/4 and 1/5, a total of 18 tail bits areused.

For 3GPP2, the number of tail bits is equal to6*n*, for a rate 1/*n* code. For rate 1/2, the tails for 3GPP<sup>™</sup> and 3GPP2 are determined in the same way. For rate 1/3 and 1/4 though, data bits are re peated to make up for the additional tail bits in the 3GPP2 standard. For rate 1/5 the data bit is re peated three times for 1xEV–DV and two times for1xEV–DO. The second parity bit is repeated twotimes for 1xEV–DO.

Figure 1 shows the schematic symbol for the PCE03V encoder. The VHDL core can be used with Xilinx Integrated Software Environment (ISE) or Vivado software to implement the core in XilinxFPGA's.

Table 1 shows the performance achieved forvarious Xilinx parts with  $K = 5114$  and 3GPP  $M$  encoding.  $\mathsf{T_{cp}}$  is the minimum clock period over recommended operating conditions. These performance figures may change due to device utilisation and configuration.

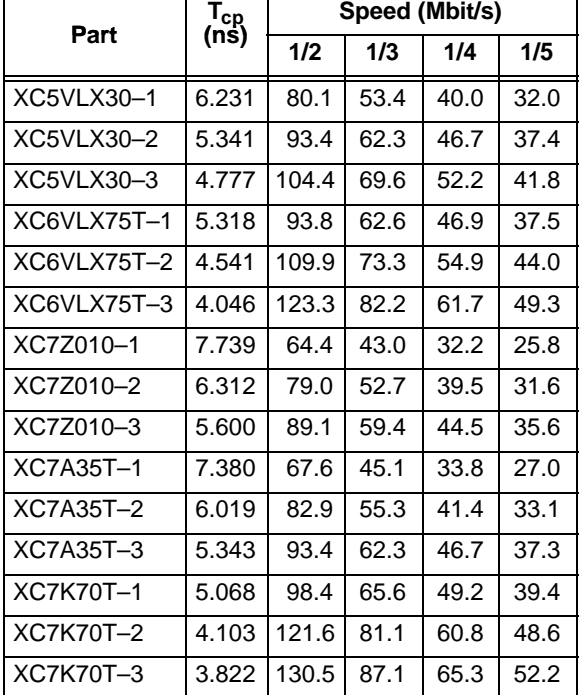

#### **Table 1: Example performance (3GPP UMTS)**

## **Signal Descriptions**

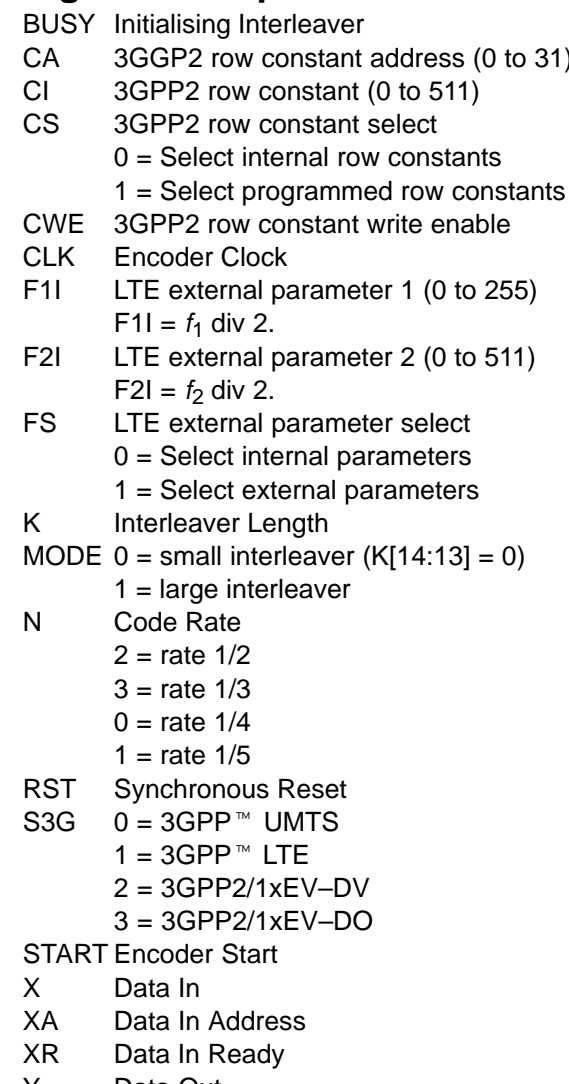

- Y Data Out
- YEData Out Enable
- YRData Out Ready

Table 2 shows the resources used for Kin tex–7. Resources for Virtex–5, Virtex–6 and other 7–Series devices are similar to that for Kintex–7. The complexity does not include the input mem ory. Only one global clock is used. No other resources are used.

**Table 2: Encoder complexity**

| S3G[1:0] | Mode                         | 6-Input<br>LUT <sub>s</sub> |
|----------|------------------------------|-----------------------------|
| GND, GND | 3GPP™ UMTS                   | 557                         |
| VCC, GND | 3GPP2 1xEV-DV                | 362                         |
| PIN.GND  | 3GPP™ UMTS/<br>3GPP2 1xEV-DV | 771                         |
| GND.VCC  | $3GPP$ <sup>™</sup> ITF      | 266                         |

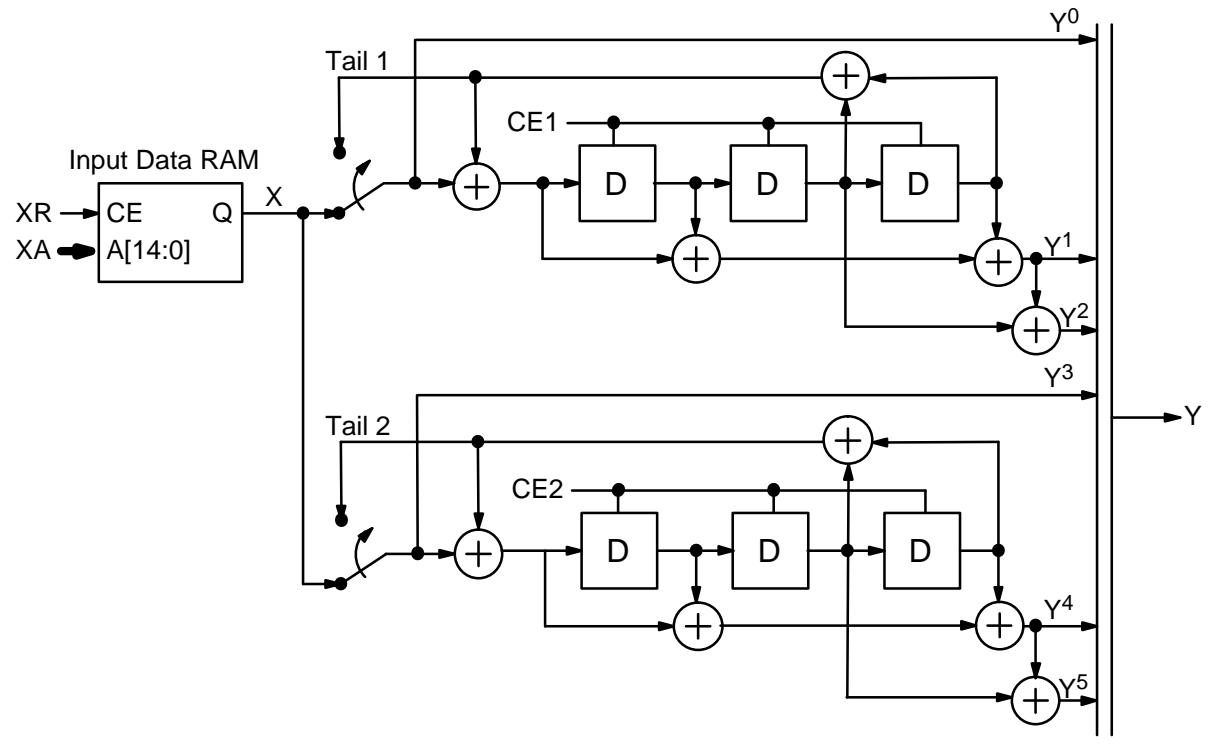

Figure 2: PCE03V eight state turbo encoder.

Table 3 shows how to configure the encoder for the four implementation modes. PIN implies the input is connect to a pin or the output of other logic. MODE should only be connected to VCC or GND,otherwise, excessive implementation complexityand low clock speed will result.

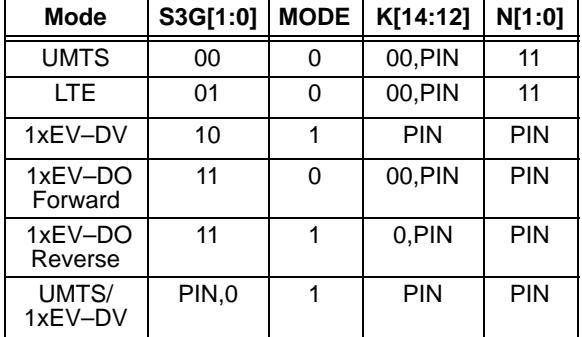

### **Table 3: Encoder mode**

## **Encoder**

 Figure 2 gives a block diagram of the PCE03V3GPP™/3GPP2 eight state turbo encoder. X is the data input and Y0 to Y5 are the coded outputs. Data is clocked during the low to high transition ofCLK. Separate internal clock enables (CE1 and CE2) are used to clock the data into each encoder. Non–interleaved data is clocked into the first en coder and interleaved data is clocked into the se cond encoder. The twin vertical lines indicate amultiplexer.

The data is input in the sequence  $X_k$   $X_{l(k)}$ where  $X_k$  is the data at time k from 0 to K–1 and  $I(k)$  is the interleaved address. Table 4 shows the output sequence for the various code rates. Forrate 1/3 and 1/5, k is incremented by one from 0to K–1. For rate 1/2 and 1/4,  $k$  is incremented by two.

### **Table 4: Output sequence**

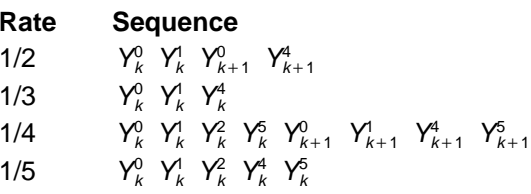

Note that the output for all rates is output in one continuous stream. The encoder does not pause(unless YE goes low) in outputting the data.

The tail bits are then output. For  $3GPP^{\pi}$  and rate 1/2 and 1/3, six bits for the first encoder and six bits for the second encoder. For rate 1/4 and 1/5, nine bits for the first encoder and nine bits forthe second encoder. For 3GPP2 and rate 1/n, 3<sup>n</sup>for the first encoder and 3n for the second encoder are output. Table 5 gives the output sequences forthe tails. For example,  $(0,1)^3$ ,  $(3,4)^3$  implies the following output sequence:  $Y_K^0$   $Y_K^1$   $Y_{K+1}^0$   $Y_{K+1}^1$   $Y_{K+2}^0$  $Y^1_{K+2}$   $Y^3_K$   $Y^4_K$   $Y^3_{K+1}$   $Y^4_{K+1}$   $Y^3_{K+2}$   $Y^4_{K+2}$ . The data is not read while the tails are being generated.

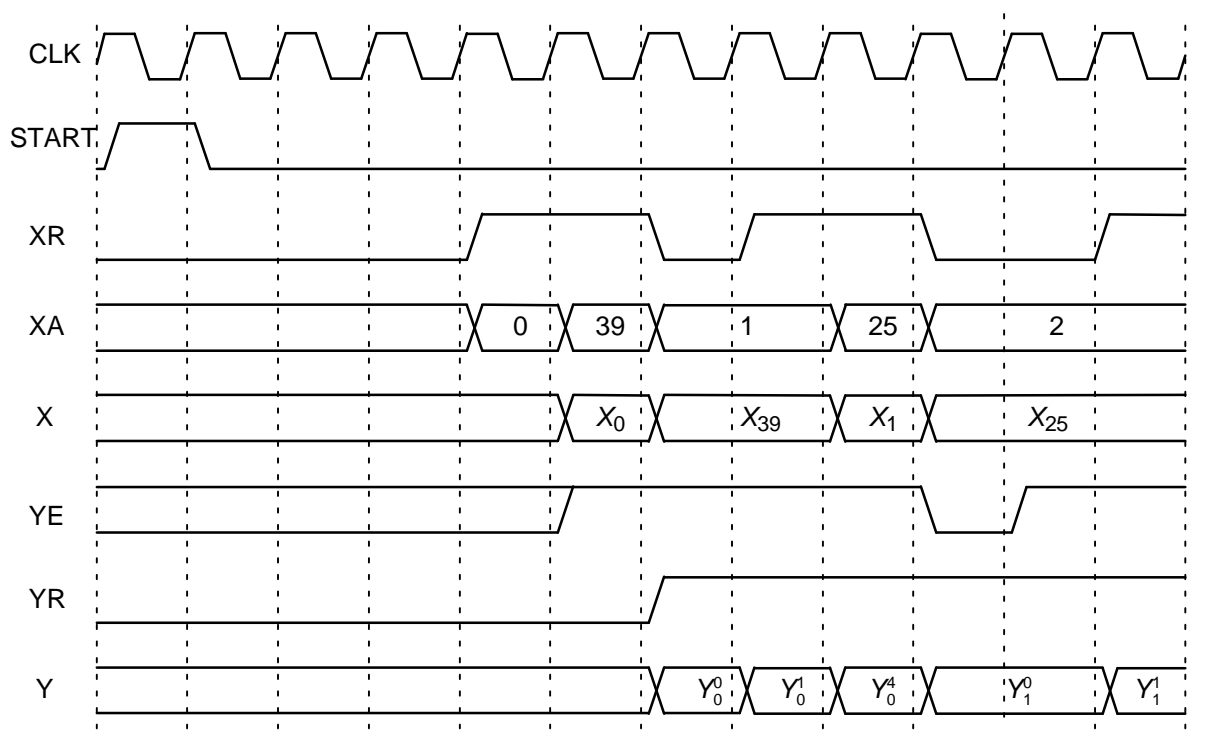

Figure 3: PCE03V Initial Encoder Timing (*K* = 40, *R* = 1/3, 3GPP ™ UMTS).

#### **Table 5: Tail sequence**

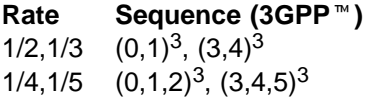

#### **RateSequence (3GPP2)**

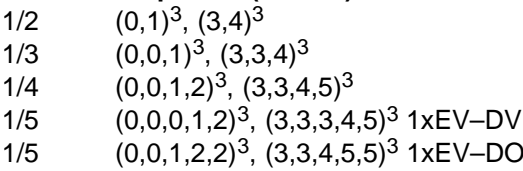

Figure 3 shows the initial timing diagram for encoding a block of data of length  $K = 40$  with R=1/3 and S3G = 0 (3GPP™ UMTS). The encoder starts and ends in state 0. When the encoder requires data X to be read from the input RAM, the data ready signal XR goes high and XA[12:0](XA[14:13] is not used) selects the data bit. After a START signal is initiated XR goes high after three cycles (this occurs for all rates). It is as sumed that the data is stored in a synchronous read RAM with XR used to control the enable inputof the RAM. An asynchronous read RAM can alsobe used by registering the RAM output.

 If YE is high, the encoded data ready signal YR goes high five clock cycles after a START signalis initiated (this occurs for all rates). YR is high forboth the data block and tail. If YE is low the encod-

$$
f_e = \frac{f_E}{n + (6 + t)/K} \tag{1}
$$

the number of tail bits  $(6 + 6|n/2|$  for 3GPP<sup>™</sup> or 6*n* for 3GPP2), and  $f_{\text{E}} = 1/T_{\text{cp}}$  is the encoder clock speed.

er is held during the next low-to-high transition of CLK. The output of XR also goes low so that the data RAM output is held. Figure 4 shows the encoding processing is the same for  $S3G = 2$  or 3 (3GPP2), except that a dif If  $K$  is changed, the interleaver parameters are internally calculated. For S3G =  $0$  (3GPP<sup>-1</sup> UMTS), this can take from 35 clock cycles for  $K =$ 40 to 1346 clock cycles for  $K = 5114$ . For S3G = 2 or 3 (3GPP2), this takes 33 clock cycles for allvalues of K. For S3G = 1 (3GPP  $M$  LTE), no extra clock cycles are used and encoding can start im mediately. Software for generating test vectors provided with the cores also outputs this delay.While the parameters are being calculated the BUSY signal will go high. If START goes high while BUSY is high, the encoder will wait untilBUSY goes low, and then start encoding the data.

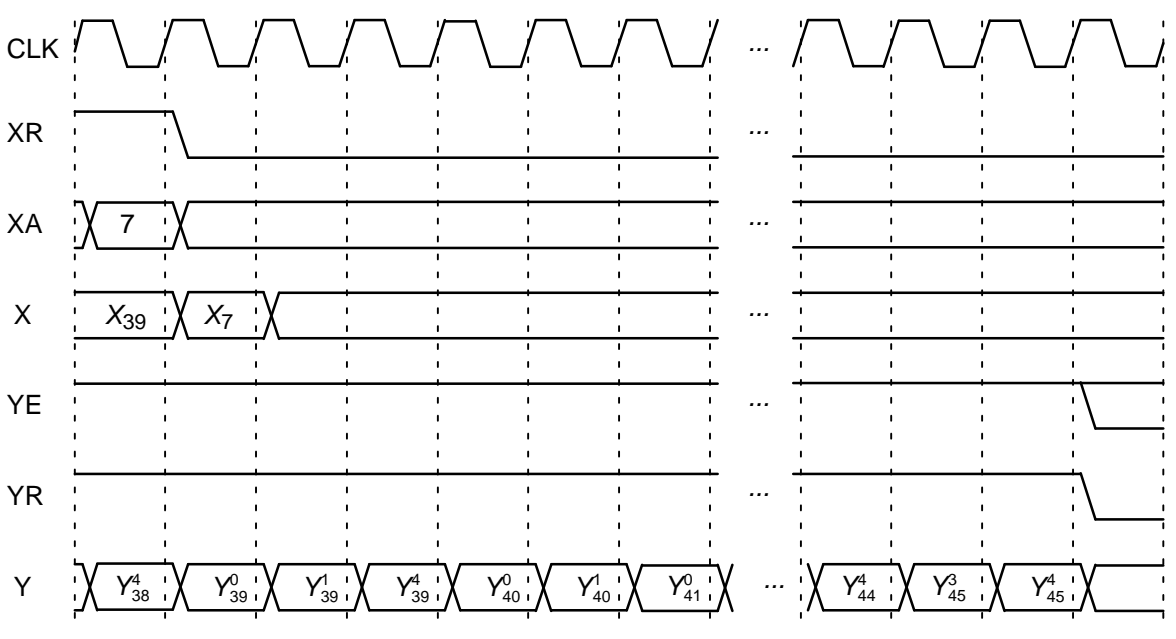

Figure 4: PCE03V Tail Encoder Timing (*K* = 40, *R* = 1/3, 3GPP™ UMTS).

#### 3GPP2 Interleaver Programming

 The PCE03V turbo encoder allows the option of programming the row constants that are used in the 3GPP2 interleaver. There are 32 constants,all of them being odd in value. Note that if  $K$  is the interleaver size, the maximum constant valuemust be less than  $2^n$ , where  $n = \lceil \log_2 K \rceil - 5$ .<br>The maximum value of n is 10, so each con

The maximum value of  $n$  is 10, so each con stant can be represented by a 10 bit value. How ever, since all the parameters are odd, this implies the least significant bit (lsb) is always equal to one.Thus, only the nine most significant bits (msb)should be input, with the lsb being ignored. This is why the constant input CI[9:1] does not include the lsb CI0. For example, if the constant is 349, thenthe lsb should be deleted and  $\lfloor 349/2 \rfloor = 174$  be<br>input to CII0:11 input to CI[9:1].

 Figure 5 shows an example of programming the 3GPP2 interleaver parameters. During the low to high transition of CLK, if CWE is high, the value at CI[9:1] is programmed into the internal memoryat address location CA[4:0].

Note that  $K$  or CS can be changed in any order before, during or after programming the row constants. As long as the correct  $K$  and CS are input to the encoder before decoding begins, the en coder will use the selected parameters. If CS is low, the internal 3GPP2 standard parameters are selected. If CS is high, the externally programmedparameters are selected.

## 3GPP<sup>™</sup> LTE Interleaver

 There are 188 standard interleaver sizes from 40 to 6144 bits. To select the internal parameters,set FS low and input the data length into K[12:0]. The encoder will automatically select the parameters for that length. Note that the only valid lengths are from 40 to 504 bits that are a multiple of 8, 512 to 1008 bits that are a multiple of 16, 1024 to 2016 bits that are multiple of 32, and 2048 to 6144 bits that are a multiple of 64. Other interleaver lengths will cause incorrect operation.

To input external interleavber parameters, setFS high. Any length from 40 to 6144 bits can beinput, provided that K is a multiple of 8. Parameter

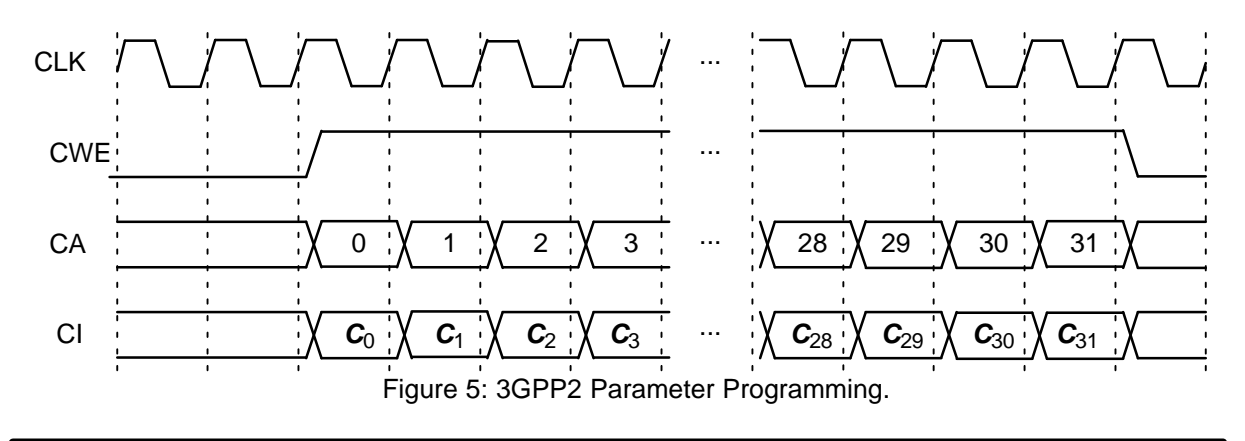

F1I[8:1] is equal to  $f_1$  divided by two. That is, the least significant bit of  $f_1$  is deleted since it is always equal to one due to  $f_1$  being odd. Similarly, parameter F2I[9:1] is equal to  $f_2$  divided by two since  $f_2$ is always even. For correct operation,  $f_1<$  512,  $f_2$  $<$  1024, and  $f_1+f_2$  < 1024.

## **Ordering Information**

 SW–PCE03V–SOS (SignOnce Site License) SW–PCE03V–SOP (SignOnce Project License)SW–PCE03V–VHD (VHDL ASIC License)

All licenses include Xilinx VHDL cores. The SignOnce and ASIC licenses allows unlimited instantiations and free updates for one year.

Note that Small World Communications only provides software and does not provide the actualdevices themselves. Please contact Small WorldCommunications for a quote.

## **References**

- [1] Third Generation Partnership Project (3GPP), "Universal mobile telecommunica tions system (UMTS); Multiplexing and channel coding (FDD)," 3GPP TS 25.212version 5.2.0 Release 5, Sep. 2002.
- [2] Third Generation Partnership Project (3GPP), "Evolved universal terrestrial radio access (E–UTRA); Multiplexing and channelcoding," 3GPP TS 36.212 V8.1.0 Release 8,Nov. 2007.
- [3] Third Generation Partnership Project 2 (3GPP2), "Physical layer standard for cdma2000 spread spectrum systems, Re lease D," 3GPP2 C.S0002–D Version 1.0,Feb. 2004.
- [4] Third Generation Partnership Project 2 (3GPP2), "cdma2000 high rate packet data air interface specification, Release B,"3GPP2 C.S0024–B Version 2.0, Mar. 2007.

Small World Communications does not as sume any liability arising out of the application or use of any product described or shown herein; nor does it convey any license under its copyrights orany rights of others. Small World Communications reserves the right to make changes, at any time, in order to improve performance, function or design and to supply the best product possible.Small World Communications will not assume re sponsibility for the use of any circuitry described herein. Small World Communications does not represent that devices shown or products described herein are free from patent infringement or fromany other third party right. S*mall World Communi-*

- 
- erions assumes no obligation to correct any er-<br>
tors contained herein or to advise any user of this<br>
trons contained herein or to advise any user of this<br>
by for the accuracy or correctness of any engineer-<br>
ing or softwa
	-
	-
	-

K[12:0] and XA[12:0] to K[14:0] and XA[14:0]. Added 3GPP2 1xEV–DV optional encoding.Added Virtex–II speed and complexity.

- 1.1 13 January 2003. Minor updates.
- 1.21 15 February 2005. Updated speed andcomplexity. Added Spartan–3 speed.
- 1.22 26 May 2005. Added Virtex–II Pro and Virtex–4 speed. Updated Virtex–II and Spartan–3 speed. Updated UMTS Virtex–II family complexity.
- 1.3 16 May 2006. Changed S3G to S3G[1:0]. Added 3GPP2 1xEV–DO optional encoding.Updated Virtex–II family complexity. Updatedcomplexity.
- 1.31 4 April 2007. Minor updates.
- 1.40 11 July 2008. Added CI[9:1], CA[4:0], CWE, CS, FS, F1I[8:1] and F2I[9:1] inputs.Added 3GPP<sup>™</sup> LTE optional encoding and 3GPP2 optional parameter programming. De-

- 
- leted Virtex-E and Virtex-II speed. Deleted Virtex<br>
tex family complexity. Added Virtex-5 speed<br>
and complexity. Updated Virtex-II family com-<br>
plexity.<br>
 1.43 26 November 2010. Deleted Virtex-II<br>
speed. Updated Spartan-3
	-